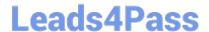

# 9L0-412<sup>Q&As</sup>

OS X Support Essentials 10.8 Exam

## Pass Apple 9L0-412 Exam with 100% Guarantee

Free Download Real Questions & Answers PDF and VCE file from:

https://www.leads4pass.com/9I0-412.html

100% Passing Guarantee 100% Money Back Assurance

Following Questions and Answers are all new published by Apple
Official Exam Center

- Instant Download After Purchase
- 100% Money Back Guarantee
- 365 Days Free Update
- 800,000+ Satisfied Customers

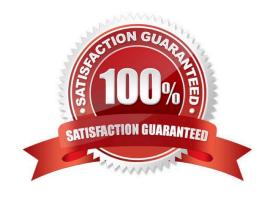

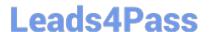

#### **QUESTION 1**

| In OS X Mountain Lion, which TWO types of file service hosts can you browse in the Network folder? (Select | In | OS X Mountain Lion | which TWO types | s of file service hosts can v | you browse in the Network fold | ler? (Select 2) |
|----------------------------------------------------------------------------------------------------|----|--------------------|-----------------|-------------------------------|--------------------------------|-----------------|
|----------------------------------------------------------------------------------------------------|----|--------------------|-----------------|-------------------------------|--------------------------------|-----------------|

- A. WebDAV
- B. SMB
- C. DFS
- D. FTP
- E. AFP

Correct Answer: BE

#### **QUESTION 2**

How can you display the contents of a hidden folder on a mounted volume in Finder?

- A. From the Go menu, choose "Go to Folder," enter the path to the hidden folder, and click Go.
- B. From the View menu, choose "Show hidden items."
- C. From the Finder menu, choose Preferences, and select "Show hidden items."
- D. Select the volume icon and choose "Show hidden items" from the Action menu.

Correct Answer: A

#### **QUESTION 3**

Which statement is TRUE of file and folder permissions in the Finder in OS X Mountain Lion?

- A. A user with Read-only permissions to a folder CANNOT rename any files in that folder.
- B. A user with Write-only permissions to a folder can rename any file in that folder.
- C. A user with Read-only permissions to a folder CANNOT view any files in that folder.
- D. A user with Write-only permissions to a folder can delete any file in that folder.

Correct Answer: A

### **QUESTION 4**

Review the screenshot of part of a Network Utility window, and then answer the question below.

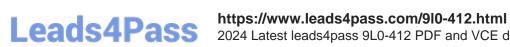

2024 Latest leads4pass 9L0-412 PDF and VCE dumps Download

Which statement accurately interprets the Network Utility Lookup results shown above?

- A. A forward lookup of mainserver.pretendco.com returned the IP address 10.1.0.1.
- B. A reverse lookup of mainserver.pretendco.com returned the IP address 10.1.0.1.
- C. A reverse lookup of 10.1.0.1 returned the name mainserver.pretendco.com.
- D. The DNS server for mainserver.pretendco.com is pretendco.com.

Correct Answer: B

#### **QUESTION 5**

You started up a Mac from its OS X Recovery partition to complete a task. When you restarted, the Mac started up from the OS X Recovery partition again. How can you configure it to start up from a different volume?

- A. Choose Disk Utility from the Apple menu, and select a startup volume.
- B. Choose Startup Disk from the Apple menu, and select a startup volume.
- C. Choose Startup Disk in the OS X Utilities window, and select a startup volume.
- D. Choose Terminal from the Utilities menu, type startupdisk -[volume name] and press Return.

Correct Answer: B

Latest 9L0-412 Dumps

9L0-412 Study Guide

9L0-412 Braindumps